# Tikz Worksheet

Include the package: \usepackage{pgfplots}
Tikz pictures are in the environment: \begin{tikzpicture} ... \end{tikzpicture}

### Lines and Circles

- a line from (1,1) to (3,3): \draw (1,1) -- (3,3);
- two lines after each other: \draw (1,1) -- (3,3) -- (4,2);
- a circle with center (1,1) and radius 2: \draw (1,1) circle (2);

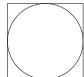

Draw the following picture:

## 3 dimensional

- Use three dimensional points, e.g. (3,1,0)
- For different line styles, e.g.: \draw[dotted] or \draw[dashed]
- For different line thickness, e.g.: \draw[thick] or \draw[thin]
- You can combine line style and thickness, e.g.: \draw[thick,dotted]

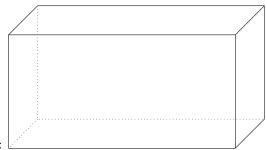

Draw the following picture:

#### **Functions**

- Use the axis environment inside the tikzpicture environment.
- To draw a function: \addplot {2\*x};
- Range of x- and y-values: The axis environment takes options, e.g.: \begin{axis}[xmin=-2.5, xmax=2.5, ymin=-2.5, ymax=2.5,]
- After each plotted function add a legend entry for it, e.g.:  $\addlegendentry{2x}$
- To position the legend, add the following as an option in the axis environment: legend pos=north west,

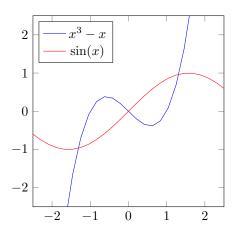

Draw the following graph:

## Shaded area

- Include the tikzlibrary: \usepgfplotslibrary{fillbetween}
- Give each function a name, for that add the option name path=F to \addplot[...]
- To fill the area between the two graphs: \addplot[color=gray,fill=gray,fill opacity=0.5] fill between [of=F and G, soft clip={domain=-1:2.5}];

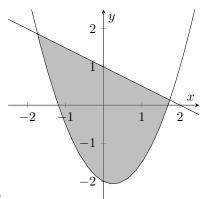

Draw the following graph:

#### 3 dimensional surfaces

- Draw a surface: \addplot3[surf,opacity=0,color=blue,fill opacity=0.2,z buffer=sort,domain=0:2\*pi,y domain=0:1,samples=20] (\{\cos(\deg(x))\*\sin(\deg(y))\},\{\sin(\deg(x))\*\sin(\deg(y))\},\{\cos(\deg(y))\}\);
- To make part of the axis dashed, make the axis disappear axis line style={draw=none} and then draw them by hand

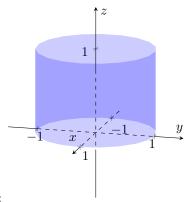

Draw the following graph: